## **LEGALETT**

Skrócona instrukcja programowania termostatu AURATON 2025 współpracującego z agregatami elektrycznymi Legalett

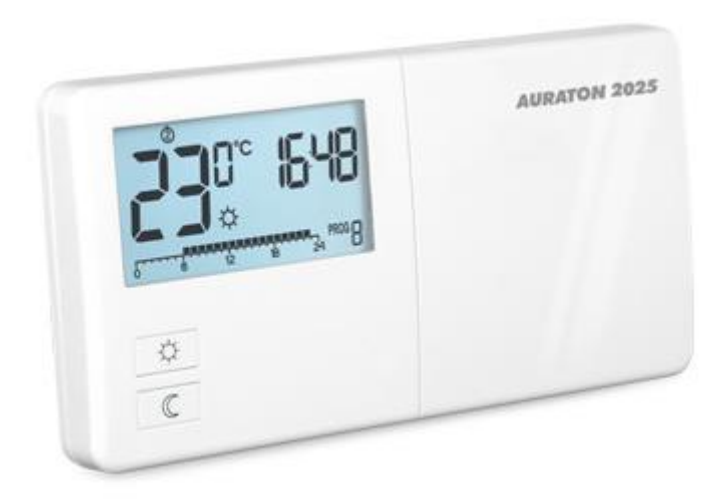

W przypadku ogrzewania budynku za pomocą energii elektrycznej, powinniśmy "zmusić" system grzewczy aby pracował w miarę możliwości tylko w godzinach taniej taryfy. Dzięki dużo niższej cenie energii w tych godzinach, będziemy mogli cieszyć się niskimi rachunkami za prąd. Można tego łatwo dokonać, programując odpowiednio termostaty pokojowe współpracujące z centralami grzewczymi Legalett.

Na wyświetlaczu LCD wyświetlana jest linia czasu podzielona na 24 odcinki, każdy z odcinków symbolizuje 1 godzinę doby. Czarny prostokąt nad daną godziną oznacza, że realizowana jest temperatura oznaczona Słońcem, natomiast brak prostokąta informuje, że realizowana jest temperatura oznaczona Księżycem.

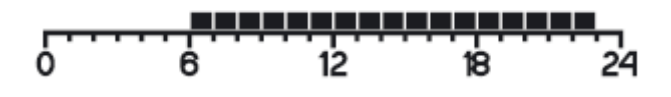

Musimy stworzyć sobie program, odpowiadający Państwa umowie z dostawcą energii. W tym celu klikamy przycisk PROG do czasu aż na dole wyświetlacza pojawi się migający symbol PROG 3. Ten program możemy sobie dowolnie edytować. Za pomocą klawiszy "Słońca" i "Księżyca" proszę zaprogramować godziny w ten sposób, by czarne prostokąty były np. w godzinach np. 22-06 oraz 13-15 (zależnie od umowy z Państwa dostawcą energii).

$$
\begin{array}{ccc}\n & \text{P11111} \\
0 & 6 \\
\end{array}
$$

Teraz klikamy przycisk "D" przechodząc w ten sposób do kolejnego dnia i ponownie przycisk PROG do czasu aż przypiszemy do tego dnia skonfigurowany wcześniej program 3 (tę operację proszę powtórzyć dla każdego dnia).

Następnie wystarczy ustawić temperaturę oznaczoną Słońcem np. na 21 stopni, a temperaturę oznaczoną Księżycem np. na 15 stopni (poniżej tej temperatury system włączy się nawet pomimo droższej taryfy!)

Tak skonfigurowany system grzeje w godzinach taniej taryfy (głównie w nocy) magazynując w ten sposób ciepło w płycie fundamentowej. Za dnia płyta oddaje ciepło do wnętrza budynku.

Na weekend można skonfigurować i ustawić sobie inny program (np. nr 4) aby system mógł grzać całą dobę.

Więcej informacji znajdziecie Państwo w pełnej instrukcji obsługi termostatów lub u doradcy Legalett.